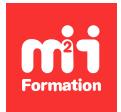

**Développez vos talents Certiiez vos compétences**

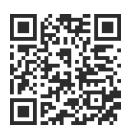

Data Visualisation et fouille de données Microsoft

# **Excel - Mettre en oeuvre une solution de Business Intelligence**

3 jours (21h00) | ★★★★☆ 4,6/5 | EXC-PBI | Évaluation qualitative de fin de stage | Formation délivrée en présentiel ou distanciel

Formations Informatique › BI et Outils décisionnels › Data Visualisation et fouille de données Microsoft

*Contenu mis à jour le 13/10/2023. Document téléchargé le 23/05/2024.*

# **Objectifs de formation**

A l'issue de cette formation, vous serez capable de :

- Mettre en place une solution de Business Intelligence dans Excel
- Importer des données à l'aide de Power Query
- Analyser les données grâce à PowerPivot
- Créer des rapports dynamiques avec les tableaux croisés.

# **Modalités, méthodes et moyens pédagogiques**

Formation délivrée en présentiel ou distanciel\* (blended-learning, e-learning, classe virtuelle, présentiel à distance).

Le formateur alterne entre méthode\*\* démonstrative, interrogative et active (via des travaux pratiques et/ou des mises en situation).

Variables suivant les formations, les moyens pédagogiques mis en oeuvre sont :

- Ordinateurs Mac ou PC (sauf pour certains cours de l'offre Management), connexion internet ibre, tableau blanc ou paperboard, vidéoprojecteur ou écran tactile interactif (pour le distanciel)
- Environnements de formation installés sur les postes de travail ou en ligne
- Supports de cours et exercices

En cas de formation intra sur site externe à M2i, le client s'assure et s'engage également à avoir toutes les ressources matérielles pédagogiques nécessaires (équipements informatiques...) au bon déroulement de l'action de formation visée conformément aux prérequis indiqués dans le programme de formation communiqué.

*\* nous consulter pour la faisabilité en distanciel*

*\*\* ratio variable selon le cours suivi*

# **Prérequis**

Avoir suivi la formation EXC-PE "Excel - Perfectionnement - Exploiter, analyser et présenter des données" ou avoir de bonnes connaissances d'Excel en particulier des fonctions de calculs, des listes et des tableaux croisés dynamiques.

# **Public concerné**

Contrôleurs de gestion, analystes et informaticiens.

# **Cette formation :**

- Est animée par un consultant-formateur dont les compétences techniques, professionnelles et pédagogiques ont été validées par des diplômes et/ou testées et approuvées par l'éditeur et/ou par M2i Formation
- Bénéicie d'un suivi de son exécution par une feuille de présence émargée par demi-journée par les stagiaires et le formateur.

# **Programme**

# **Jour 1 - Matin**

### **Les outils de Business Intelligence dans Excel**

- Les différentes technologies et outils BI intégrés à Excel et leurs rôles
	- Power Query
	- PowerPivot
- Les outils Excel
	- Les fonctions de la catégorie "Cube"
- Le cycle de création de rapports

### **Power Query - Créer des requêtes**

- Présentation de l'outil Power Query et de son interface
- Le concept des étapes appliquées
- Obtenir des données à partir de différentes sources
	- Fichiers plats (txt, csv)
	- Fichiers Excel
	- Cloud et Web (OneDrive, SharePoint, site Internet)
- Obtenir des données à partir d'un tableau de données du classeur
- Actualiser les données

#### *Exemples de travaux pratiques (à titre indicatif)*

- *Créer des requêtes liées à différentes sources (txt, csv, Excel...)*
- *Tester l'actualisation des connexions*

# **Jour 1 - Après-midi**

## **Power Query - Créer des requêtes (suite)**

- Transformer les données avec les étapes appliquées essentielles
	- Choisir les données utiles (choix des colonnes, conservation et suppression des lignes, filtrage et tri des données)
	- Remplacer les valeurs et les Null
	- Fractionner / concaténer des colonnes
	- Transformer les colonnes (suppression des espaces, nettoyage et changement de casse)
	- Transformer les données (à partir de colonnes de type texte, numériques et chronologiques)

## **Ajouter des colonnes calculées**

– Création de colonnes

- Personnalisation pour insérer des calculs
- Conditionnelles
- Regroupement de lignes

#### **Combiner des requêtes**

- Combiner des requêtes par fusion et par ajout
- Dupliquer une requête

#### *Exemples de travaux pratiques (à titre indicatif)*

- *Créer des requêtes avec des étapes appliquées réalisant des tâches de transformation des données telles que :*
	- *Fusions*
	- *Choix de colonnes*
	- *Filtres...*

## **Jour 2 - Matin**

#### **PowerPivot**

- Installer le complément PowerPivot
- Accéder au cube PowerPivot et présentation de son interface
- Importer des données dans le cube
	- A partir de sources externes
	- A partir d'un tableau de données interne
	- A partir de requêtes Power Query
- Mettre à jour les données
- Le vocabulaire de la BI
	- Dimensions
	- Hiérarchie
	- Mesures
	- Faits
	- Granularité
- Créer son modèle de données en établissant des relations
- La démarche du schéma en étoile
- La création d'une table de dates
- Mise en place de hiérarchies

#### *Exemples de travaux pratiques (à titre indicatif)*

- *Créer des connexions directement dans le cube d'Excel*
- *Créer des relations entre les tables en utilisant les principes de la modélisation*

# **Jour 2 - Après-midi**

#### **DAX, le langage pour interroger les données**

- Créer des colonnes calculées
- Créer des mesures
- Mesures implicites et explicites
- Notion de contexte de ligne et de contexte de iltre
- Fonctions d'agrégation : SUM, AVERAGE, COUNTA...
- Fonctions d'itération : SUMX, AVERAGEX, COUNTAX...
- Fonctions incontournables : RELATED, DIVIDE, IF, SWITCH

# **Jour 3 - Matin**

#### **DAX, le langage pour interroger les données (suite)**

- Les fonctions de iltre : CALCULATE, ALL
- Fonctions DAX de Time Intelligence : SAMEPERIODLASTYEAR DATEADD TOTALYTD

– Construction d'indicateurs de performances : les KPI

#### *Exemples de travaux pratiques (à titre indicatif)*

- *Utiliser les fonctions DAX de PowerPivot dans un cube*
- *S'appuyer sur des mesures pour concevoir des KPI*

## **Jour 3 - Après-midi**

#### **Création de rapports interactifs**

- Construction de tableaux et de graphiques croisés dynamiques basés sur le cube PowerPivot
- Différences avec les tableaux croisés dynamiques basés sur une source unique
- Utilisation des mesures dans les tableaux croisés dynamiques
- Mise en place des KPI et des mises en forme conditionnelles
- Exploitation des hiérarchies
- Ajout de segments et de chronologies
- Synchronisation des segments et des chronologies
- Conception d'indicateurs avec les fonctions cube : MEMBRECUBE, VALEURCUBE

### *Exemple de travaux pratiques (à titre indicatif)*

– *Créer des tableaux croisés dynamiques basés sur le modèle de données*

Le contenu de ce programme peut faire l'objet d'adaptation selon les niveaux, prérequis et besoins des apprenants.

## **Modalités d'évaluation des acquis**

- En cours de formation, par des études de cas ou des travaux pratiques
- Et, en fin de formation, par un questionnaire d'auto-évaluation

# **Les + de la formation**

Ce cours ne peut pas être animé sur Mac.

## **Accessibilité de la formation**

Le groupe M2i s'engage pour faciliter l'accessibilité de ses formations. Les détails de l'accueil des personnes en situation de handicap sont consultables sur la page [Accueil et Handicap](https://www.m2iformation.fr/accueil-et-handicap/).

## **Modalités et délais d'accès à la formation**

Les formations M2i sont disponibles selon les modalités proposées sur la page programme. Les inscriptions sont possibles jusqu'à 48 heures ouvrées avant le début de la formation. Dans le cas d'une formation financée par le CPF, ce délai est porté à 11 jours ouvrés.